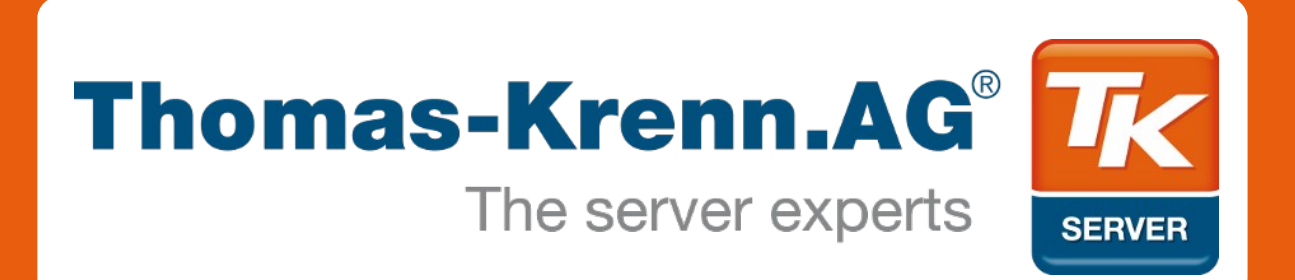

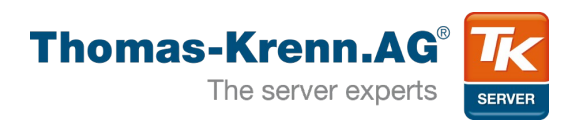

## SSD Caches

Festplatten-RAIDs mit Flashspeicher beschleunigen

TK Roadshow 2012

**Agenda**

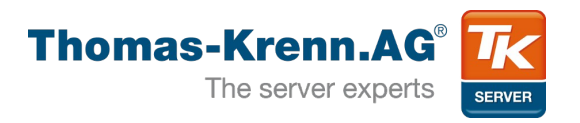

- 1) Wann cachen?
- 2) Definitionen
- 3) Feature-Vergleich
- 4) Funktionsweise
- 5) Performance Tests
- 6) Fazit

**1) Wann cachen?**

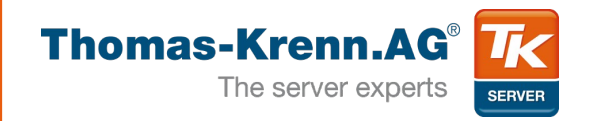

## if(dataSet == known && ramAvailable != enough && appAccess == analyzed && perfTests == available) CheckForCacheTechnologies(); else NeedMoreInfo();

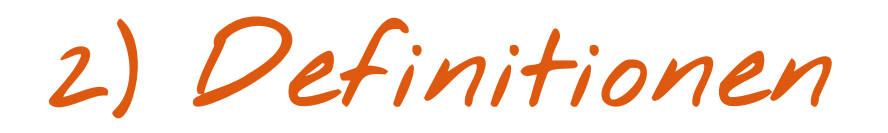

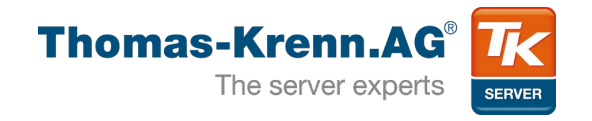

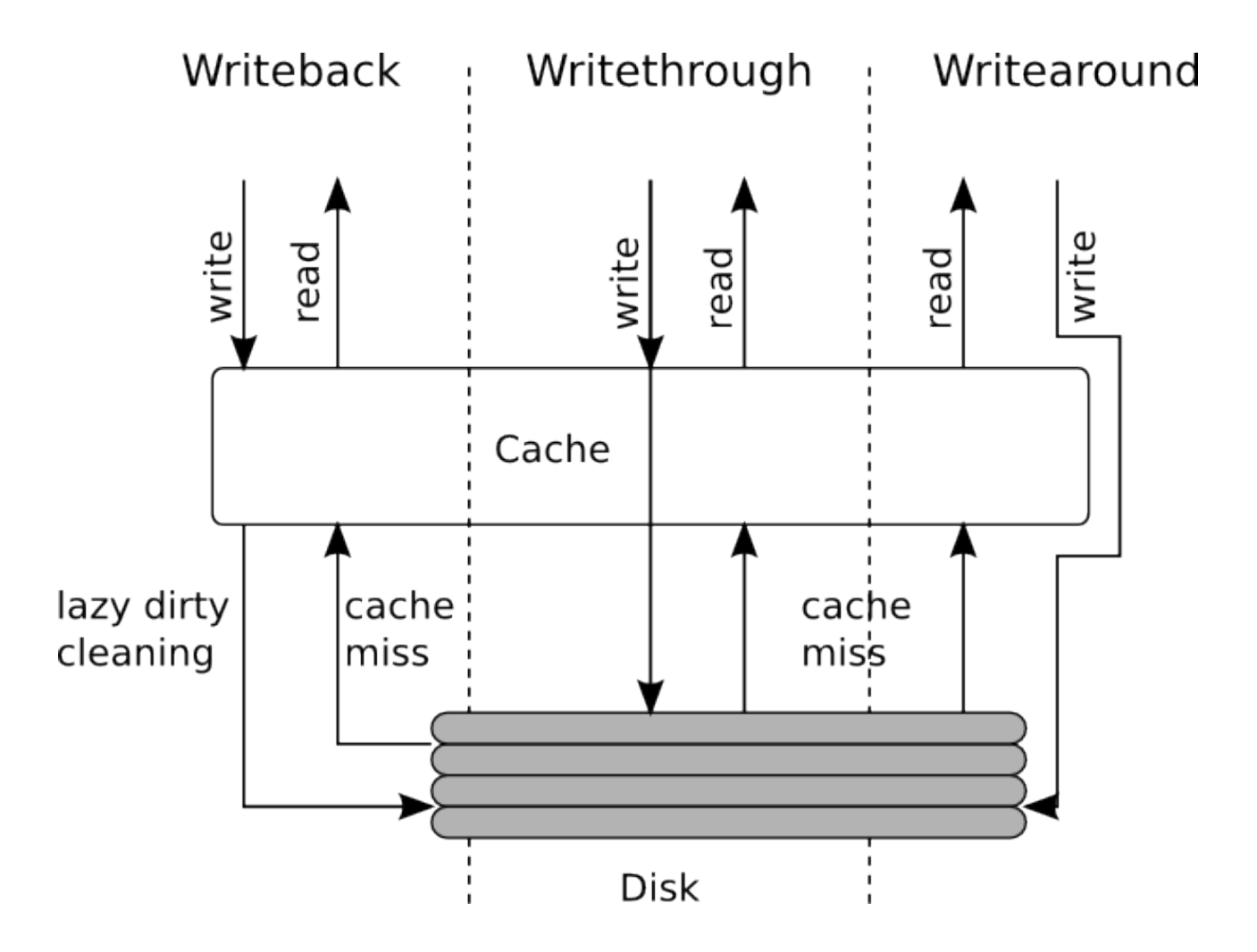

**3) Feature-Vergleich**

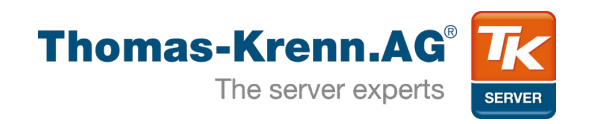

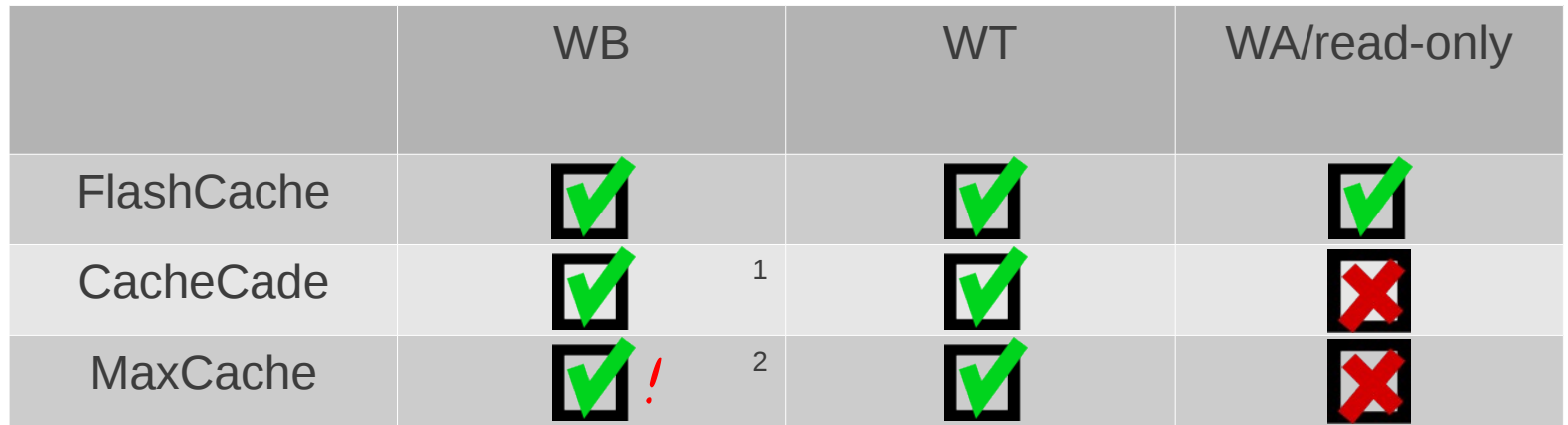

<sup>1</sup> Including ForcedWB

! Achtung: Derzeit kein redundanter Cache mit mehreren SSDs möglich

2 Including InstantWB

**3) Feature-Vergleich**

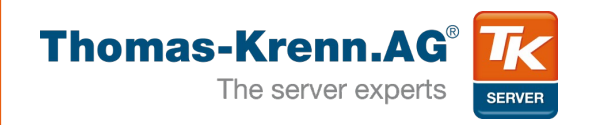

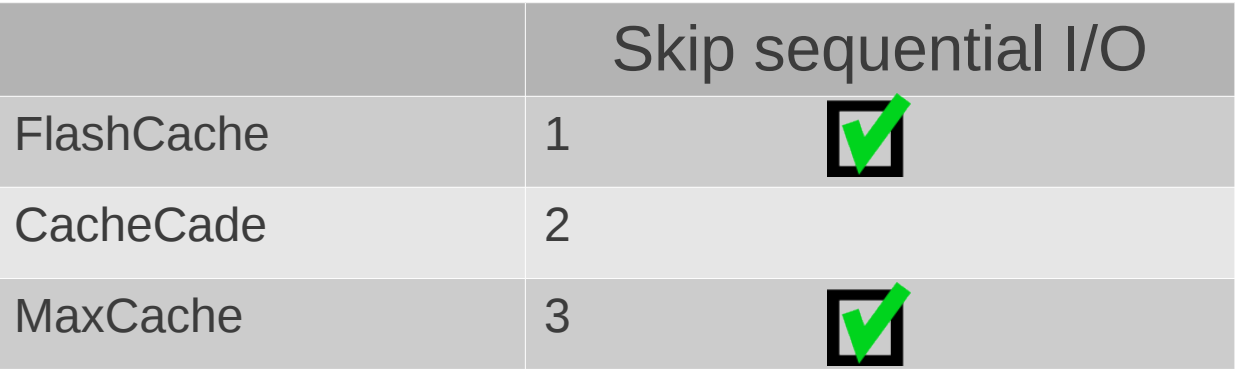

- Das Festplatten-RAID kann für sequentiellen I/O schneller sein als die SSD
- <sup>1</sup> Konfigurierbar via sysctl (threshold)
- <sup>2</sup> Keine weiteren Details bekannt
- <sup>3</sup> Nicht konfigurierbar, immer ausgelassen

**3) Feature-Vergleich**

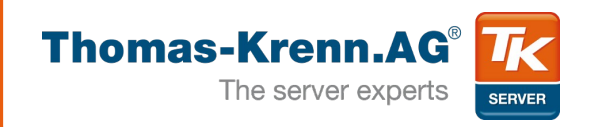

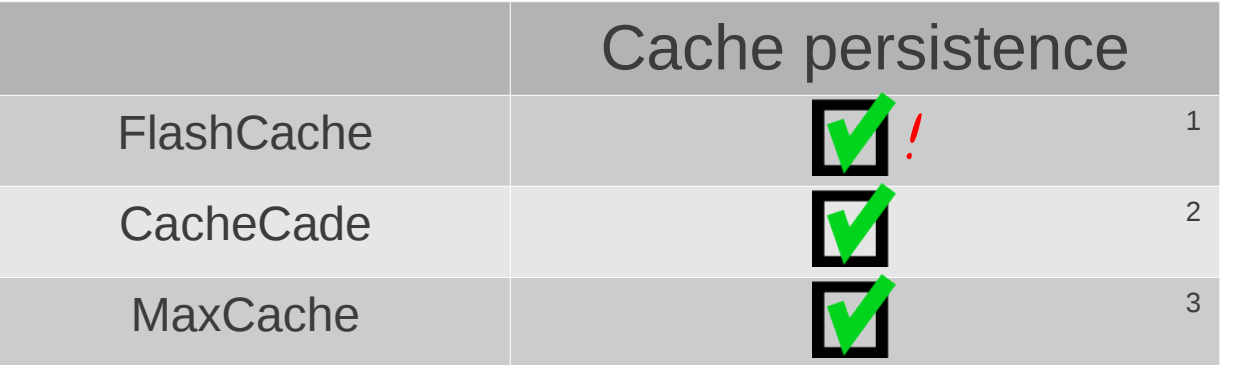

- Das Festplatten-RAID kann für sequentiellen I/O schneller sein als die SSD
- <sup>1</sup> Nur WB Cache ist persistent
- <sup>2</sup> Persistent in alle Cache Modus
- $3$  Dirty Shutdown: WT discarded, WB LV failed

**3) Feature-Vergleich**

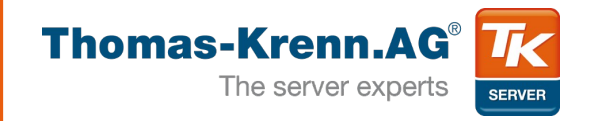

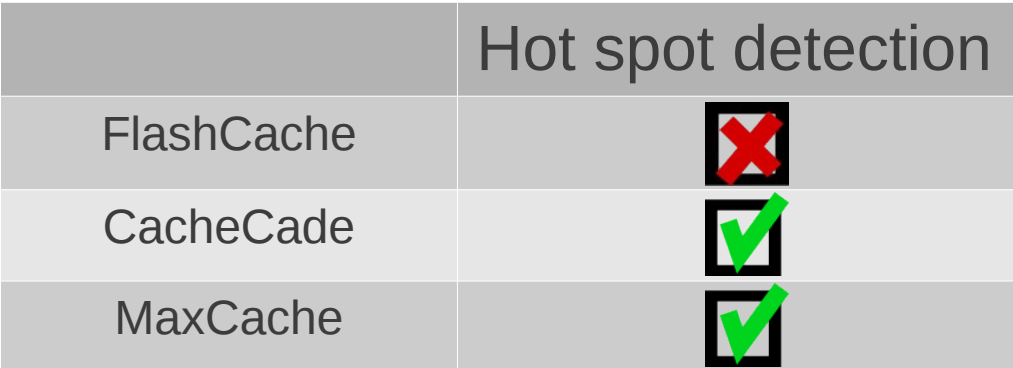

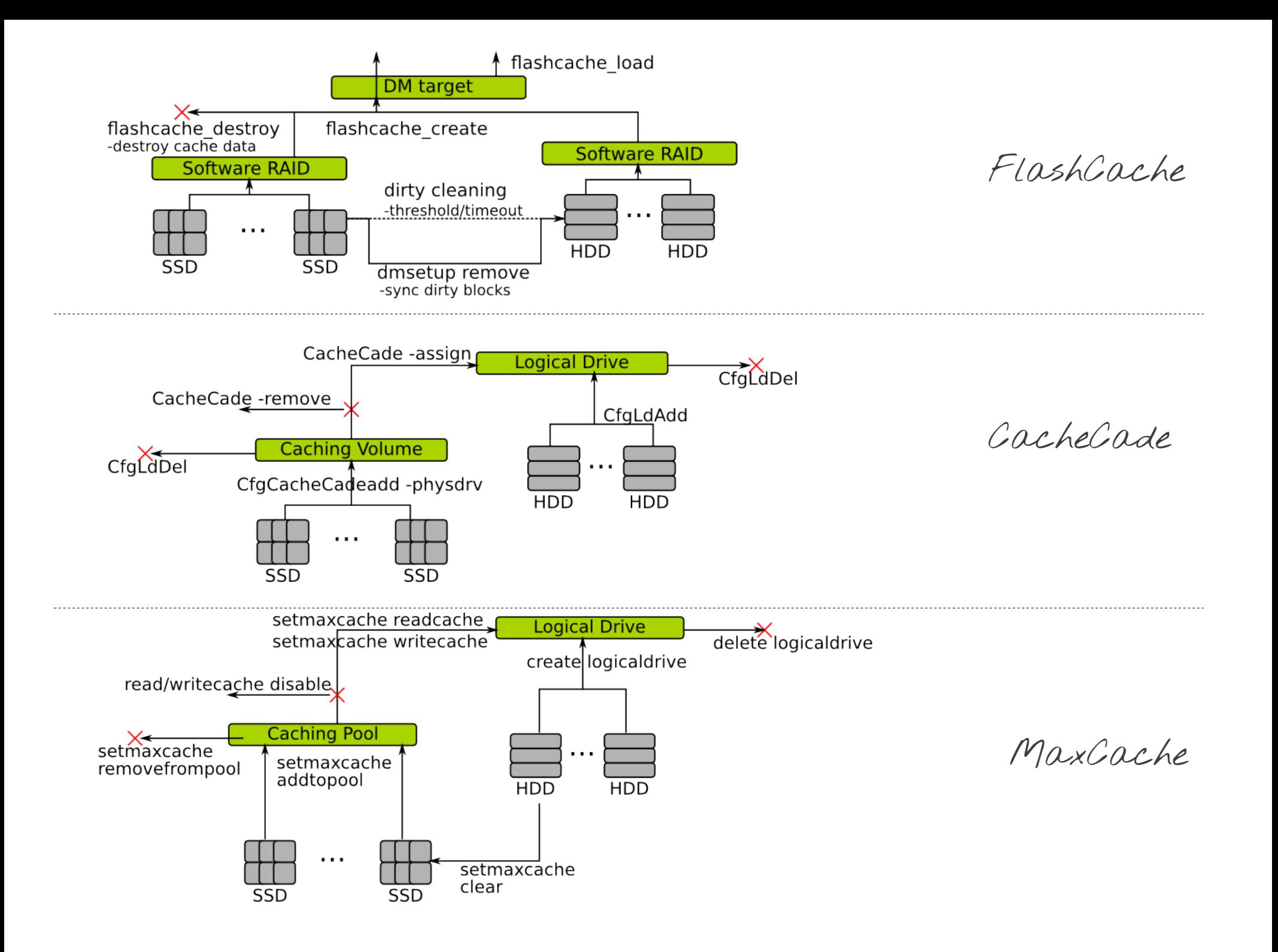

5) MBIs - read

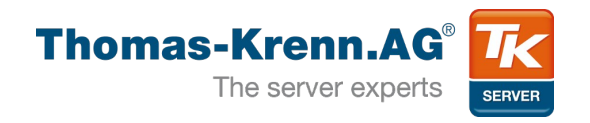

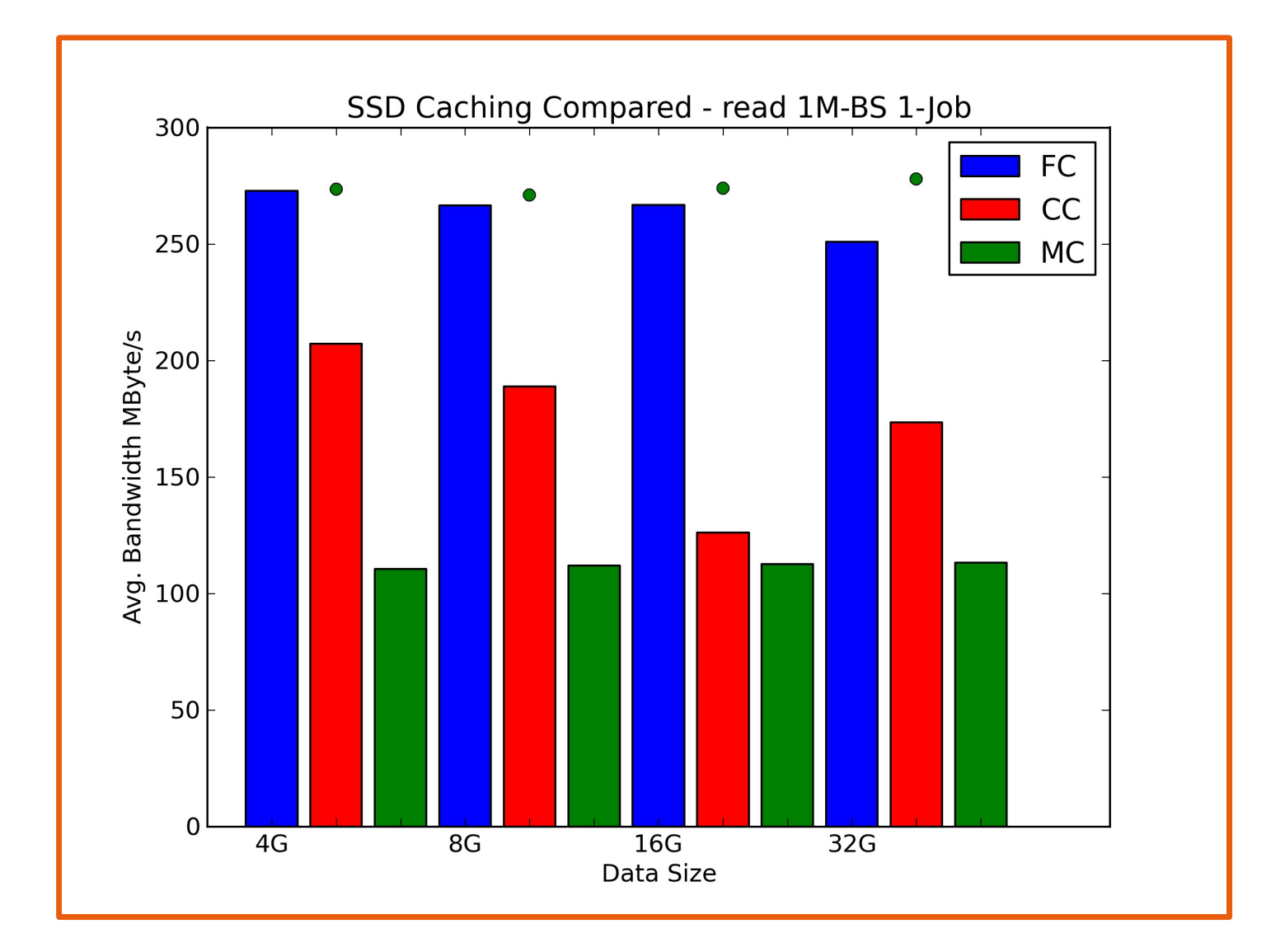

5) MBIS - write

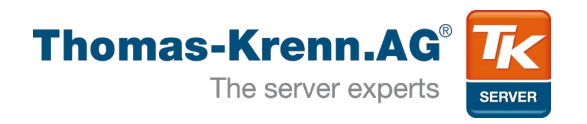

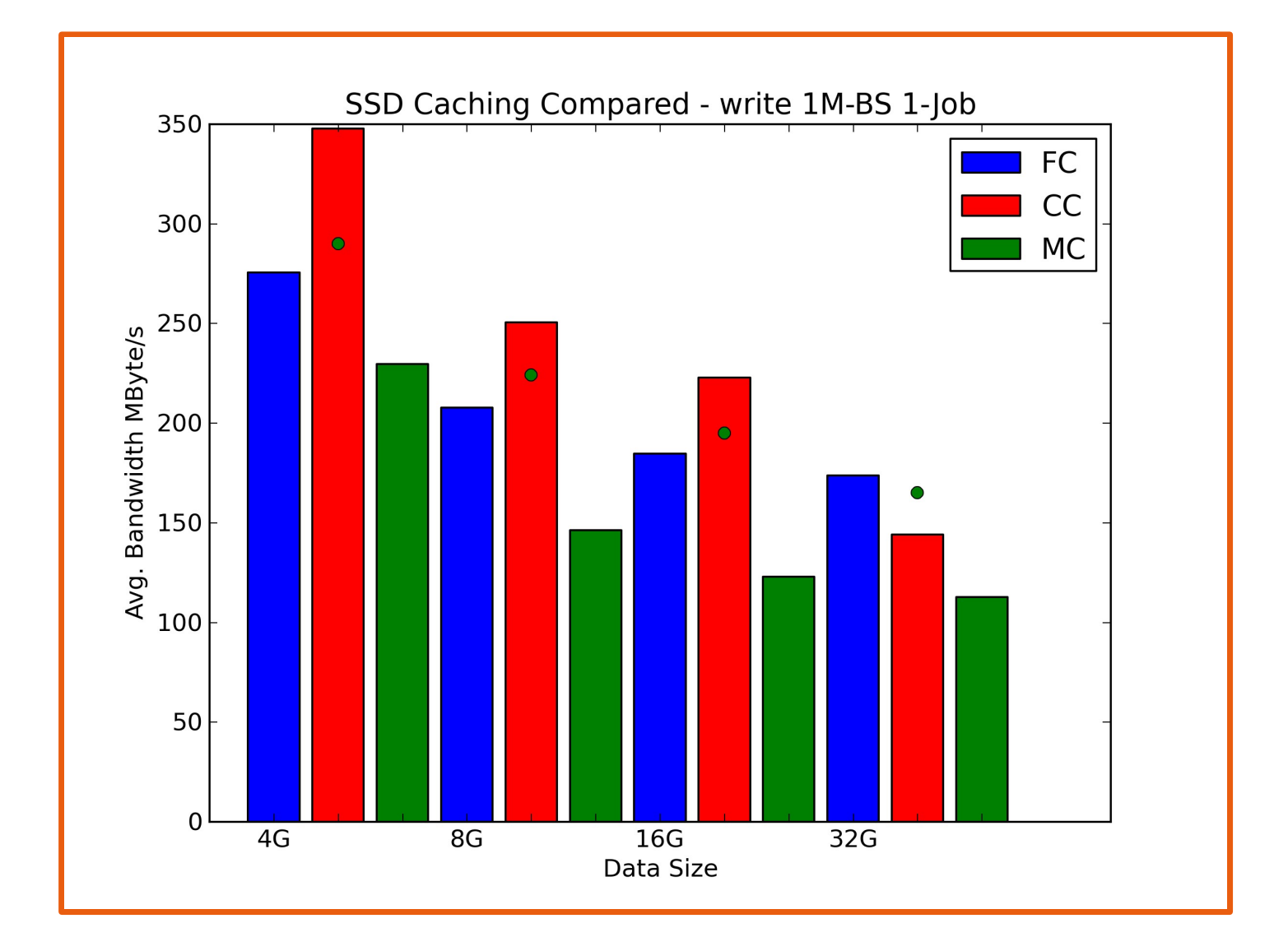

5) IOPS - randread

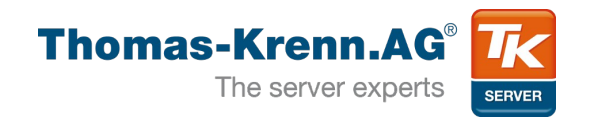

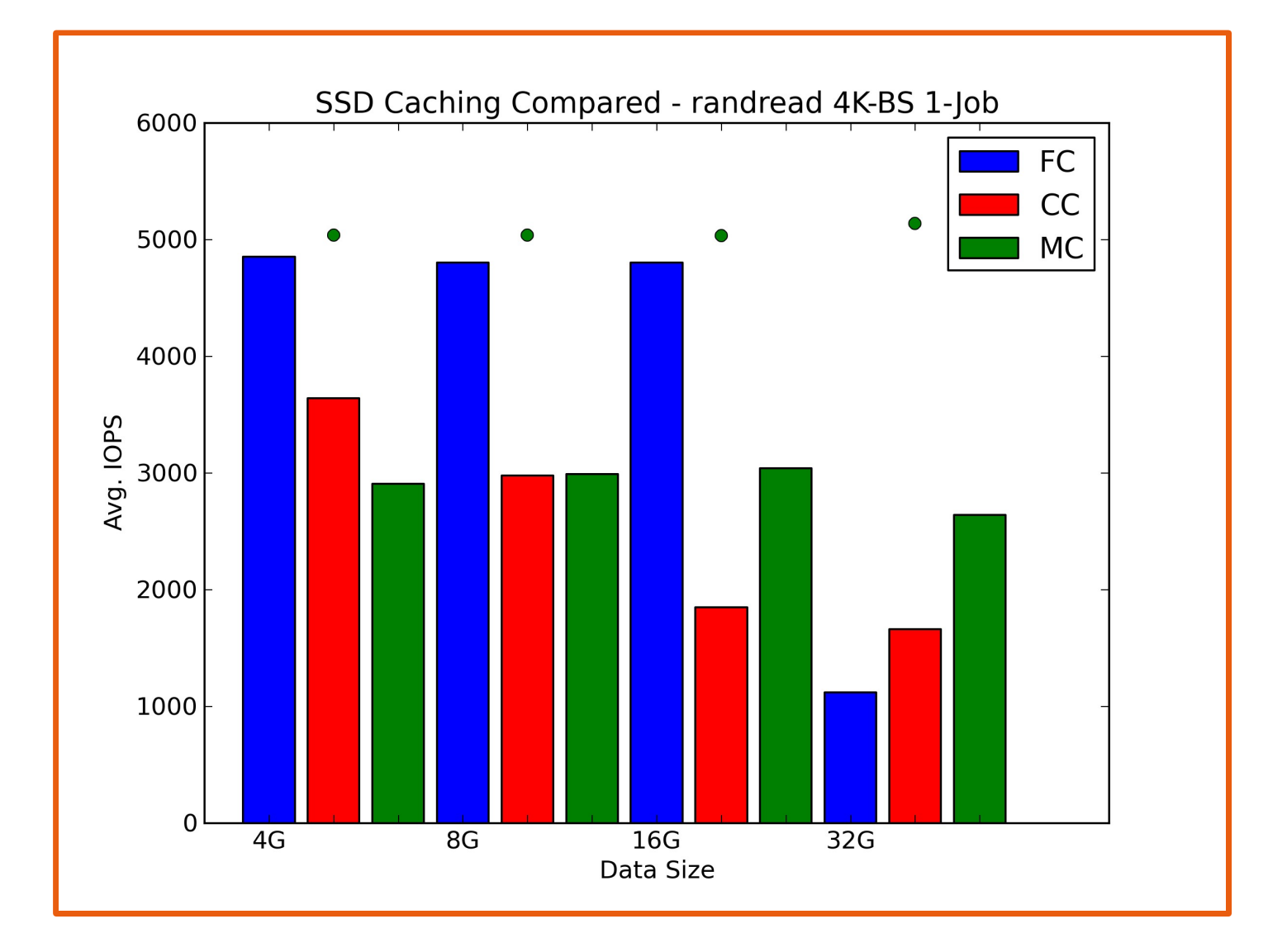

5) IOPS - randwrite

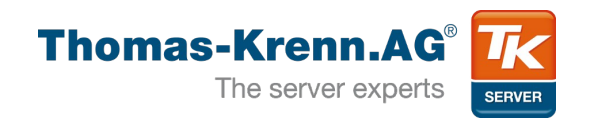

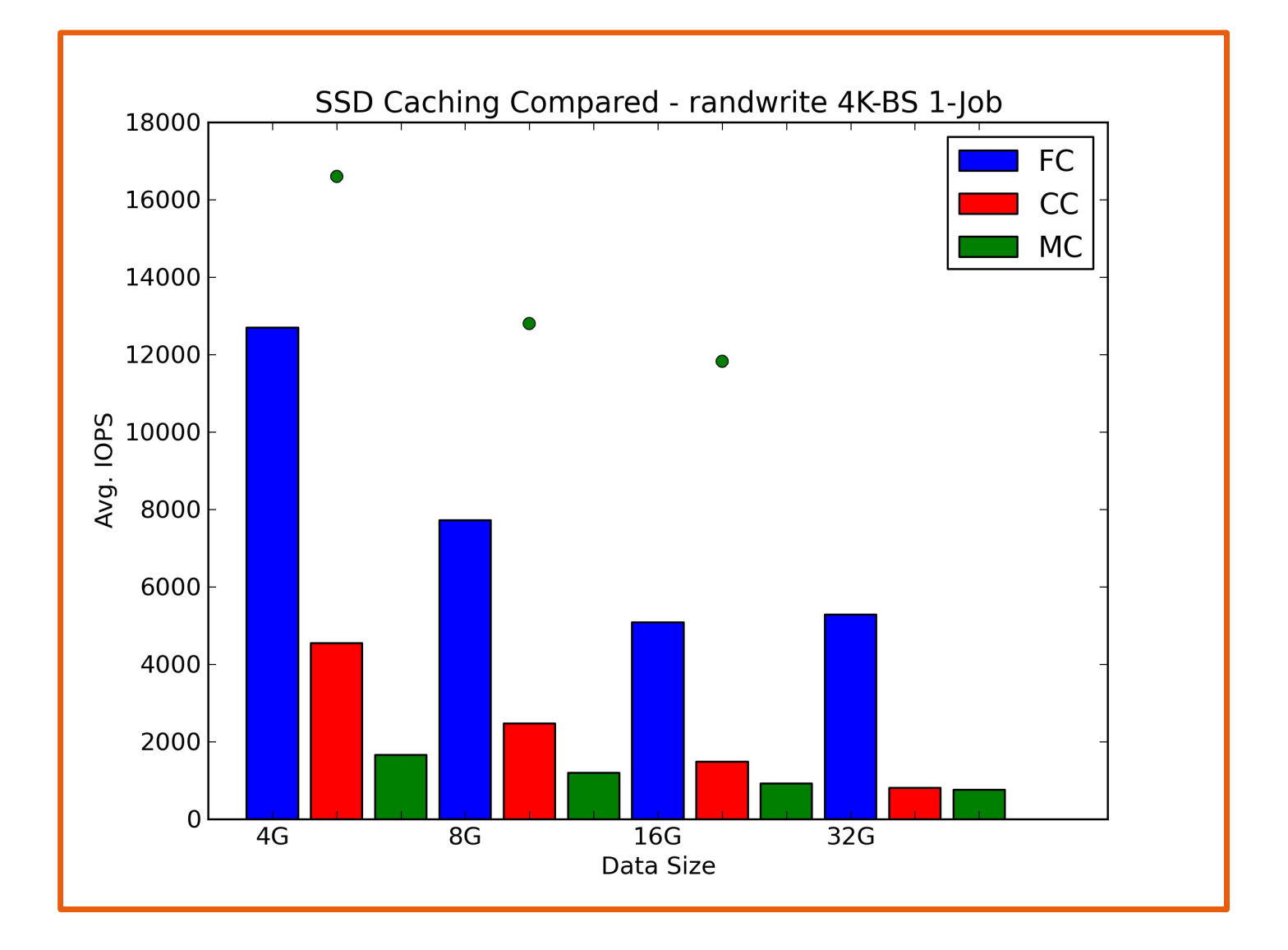

**6) Fazit**

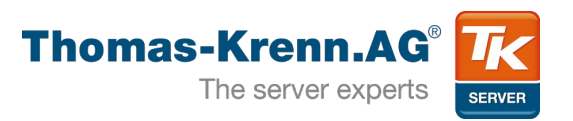

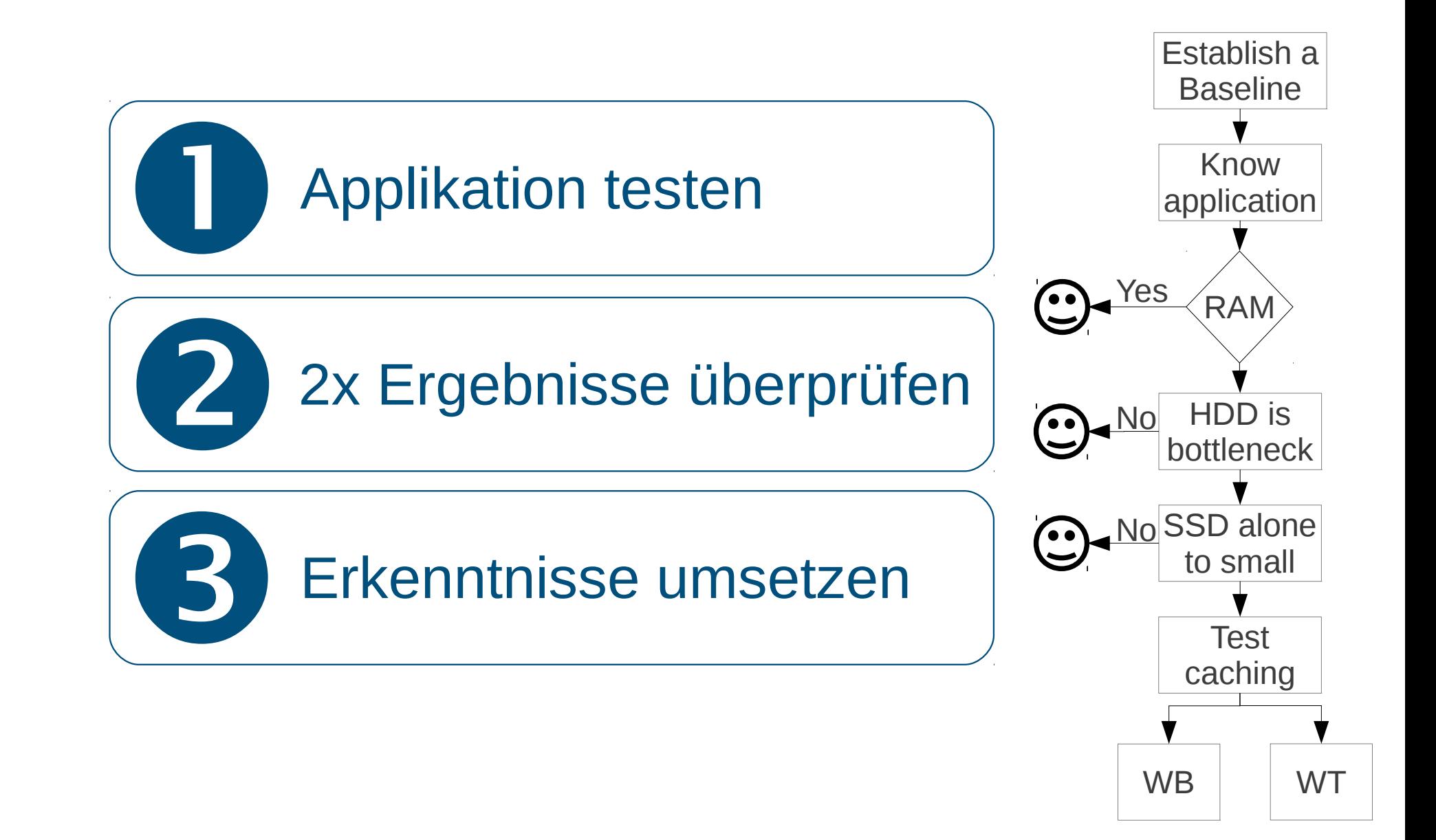

**Backup: Test system**

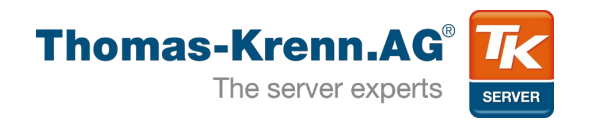

## ● SSDs

- Intel Series 320 160GB
- Via HPA reduced to 32GB
- RAID Controller
	- LSI MegaRAID SAS 9260-4i
	- Adaptec 6805Q
- Software
	- $\cdot$  Fio 2.0.7
	- Ubuntu 12.04
		- Updates from Release Day

**Backup: Test script**

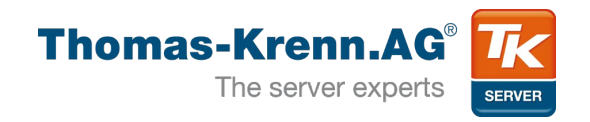

- flashcache create
	- Create a WB caching device
- $\cdot$  cache all=0
	- Don't cache ext4 initialization
- mkfs.ext4 -q -E  $\text{lazy}_\text{itable}_\text{init}=0$ , lazy journal init=0 /dev/mapper/fc-root
- mount /dev/mapper/fc-root
- cache all=1
- Call fio
- umount /dev/mapper/fc-root
- dmsetup remove
- flashcache destroy /dev/sdd